# LECTURE 10

## LOCAL VARIABLES; DICTIONARIES

MCS 260 Fall 2021
David Dumas

## REMINDERS

- Homework 2 scores and solutions posted
- Project 1 due Friday, 6pm central
- Worksheet 4 solutions to be posted tomorrow
- Homework 4 to be posted tomorrow, due Tue Sep 21 at 10am
- Never submit anything after the deadline unless you have an extension

## MAX()

In Python, the function max takes an iterable and returns a largest item in it.

```
max([2,6,0,2,0,2,1]) # returns 6
max("2775") # returns "7"
max(range(10_000)) # very slow way to get the number 9999
```

There is also min().

## LOCAL VARIABLES

Variables changed or created inside a function don't affect anything outside of the function.

Such variables are **local** to the function.

## PARAMETERS ARE LOCAL, TOO

```
def g(x):
    x = x + 1
    print(x)

a = 5 # global var
g(a) # prints 6
print(a) # prints 5
```

#### Equivalent to:

```
a = 5 # global var
# ------
x_local_to_g = a
x_local_to_g = x_local_to_g + 1
print(x_local_to_g)
# ------
print(a)
```

## REASONS TO USE FUNCTIONS

- Don't repeat yourself (DRY). Capture often-used code in a function to make programs smaller and easier to maintain.
- Well-named functions make code more readable, expressing intent and deferring details.
- Local variables provide isolation, avoid accidental modification or reuse of variables.

## **DICTIONARIES**

A dictionary or dict in Python is an unordered collection of  $key \rightarrow value$  pairs.

Dictionaries can be indexed using keys, to get the associated values.

Other languages call this a map or associative array.

Dictionaries in Python are mutable.

#### Example of syntax for working with dictionaries:

```
>>> tuition = { "UIC": 10584,  # key "UIC" -> value 10584
                "Stanford": 50703,
                "Harvard": 46340 }
>>> tuition["UIC"]
10584
>>> tuition["PSU"] = 18454
>>> tuition
{'UIC': 10584,
 'Stanford': 50703,
 'Harvard': 46340,
 'PSU': 18454}
>>> del tuition["Harvard"]
>>> tuition
{'UIC': 10584, 'Stanford': 50703, 'PSU': 18454}
```

#### Mixed types are ok for keys or values.

```
d = { 1: "fish", "two": "fish", "x": [7,6,5] }
```

#### **Useful dict methods:**

```
>>> d.values() # All values, without the keys
dict_values(['fish', 'fish', [7, 6, 5]])
>>> d.items() # All key-value pairs (like enumerate(L))
dict_items([(1, 'fish'), ('two', 'fish'), ('x', [7, 6, 5])])
```

dict\_keys, dict\_items, dict\_values types behave a lot like list, and can be converted to a list with list().

## MEMBERSHIP TESTING

Membership in a dictionary means being a key!

```
>>> d = { 1: "fish", "two": "fish", "x": [7,6,5] }
>>> "fish" in d
False
>>> 1 in d
True
```

Forgetting this is a very common source of programming errors.

## ITERATION OVER DICTS

dicts are iterable, but iterate over the keys.

```
for k in d: # loop over keys
    print(k,"is one of the keys")

for k in d: # loop over keys (index to get value)
    print("Key",k,"has value",d[k])
```

It is common for the values in a dict to be dicts themselves. This is the usual way to make a collection of labeled data indexed by a key.

```
schooldata = {
    "UIC": {
        "fullname": "University of Illinois at Chicago",
        "tuition": 10584,
        "undergrad students": 21641,
        },
    "Stanford": {
        "fullname": "Leland Stanford Junior University",
        "tuition": 50703,
        "undergrad students": 7083
        },
    "Harvard": {
        "fullname": "Harvard University",
        "tuition": 46340,
        "undergrad students": 6755
```

## DICTIONARIES AS RULES

```
pr_replacements = {
    "accident": "unplanned event",
    "escape": "departure",
    "laser-sharks": "fish"
}
original = "an accident involving the escape of laser-sharks"
words = original.split() # [ "an", "accident", ... ]
for w in words:
    if w in pr_replacements:
        w = pr_replacements[w]
    print(w,end=" ")
print()
```

#### **Output:**

an unplanned event involving the departure of fish

## HASHABLE TYPES

- Not every type is allowable as a key in a dictionary.
- Strings and numeric types are allowed. Lists and dicts are not.
- In most cases, allowable keys are immutable types.

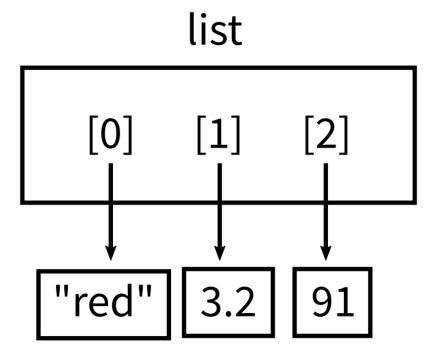

index to value ordered

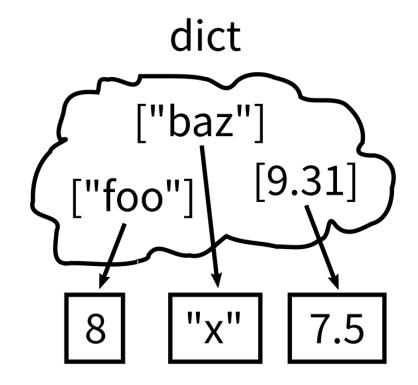

key to value unordered

### REFERENCES

- In Downey:
  - Chapter 11 covers dictionaries

#### **ACKNOWLEDGEMENT**

• Some of today's lecture was based on teaching materials developed for MCS 260 by Jan Verschelde.

#### **REVISION HISTORY**

• 2021-09-14 Initial publication